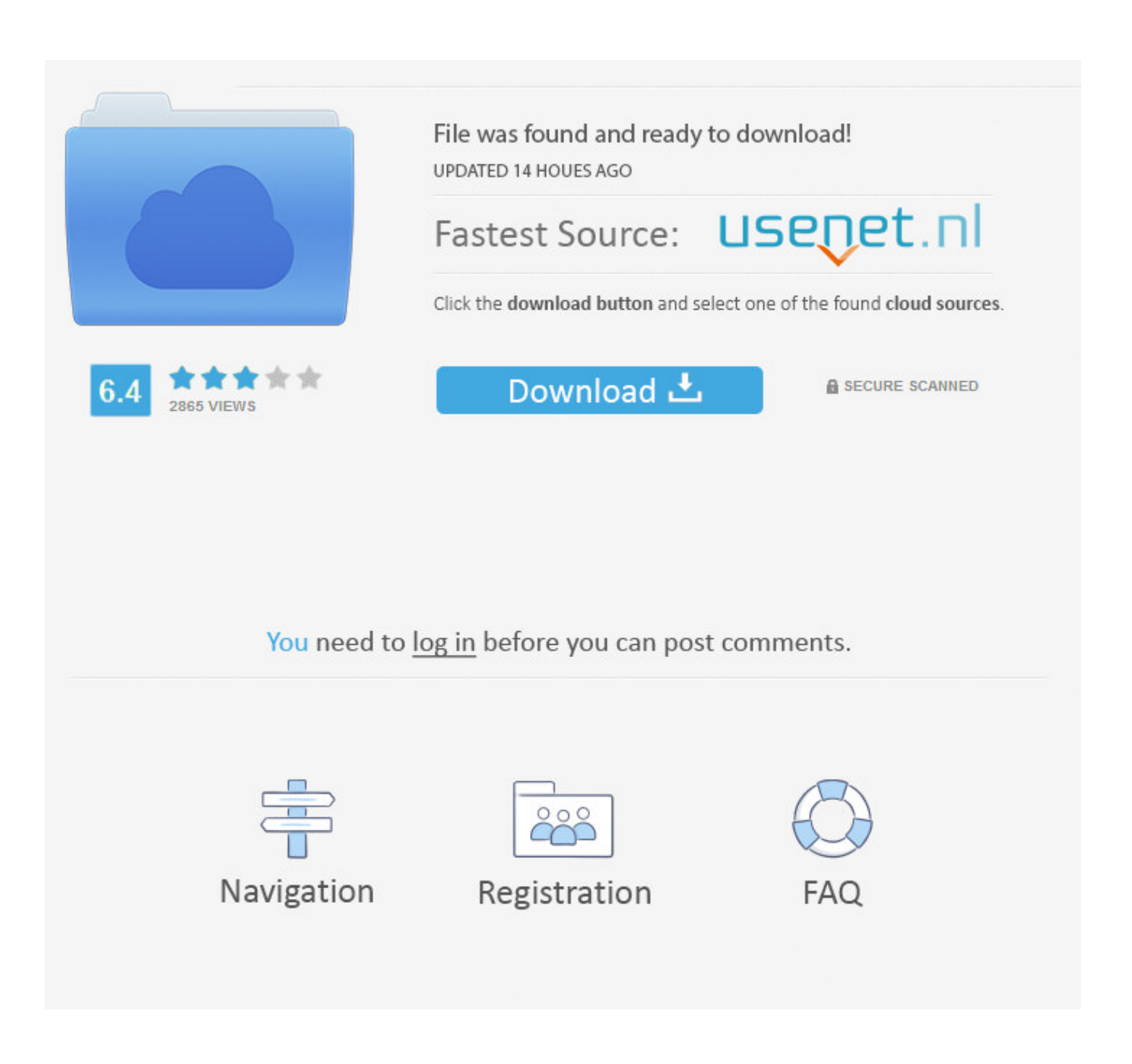

[12 Puertas Dan Milliman Pdf Reader](http://concetabma.blogg.se/2021/march/openmp-mac-os-x-download.html#XSGR=LwBG4wyKbYCHrNCLvhCGitmGCLrwyLjhiMrgCG4wyTLgBS==)

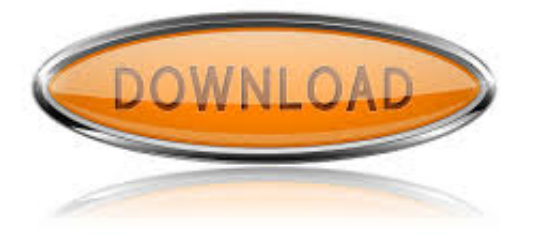

[12 Puertas Dan Milliman Pdf Reader](http://concetabma.blogg.se/2021/march/openmp-mac-os-x-download.html#XSGR=LwBG4wyKbYCHrNCLvhCGitmGCLrwyLjhiMrgCG4wyTLgBS==)

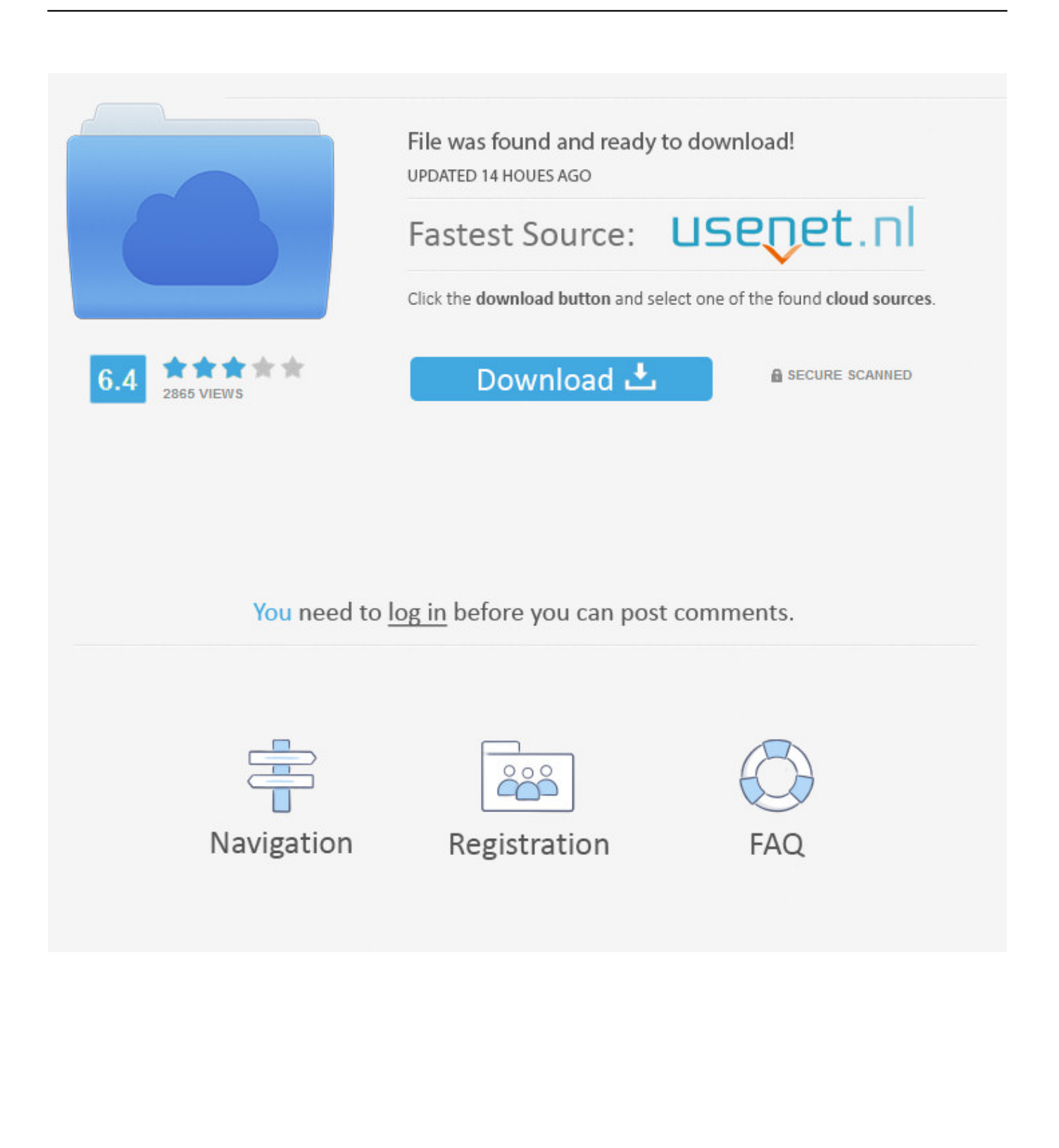

Protect your documents from unauthorized readers with 256-bit encryption key and set permissions to control how users interact with the files.. Create PDF documents from any kind of document: Just open it by choosing Soda PDF as a virtual printer choose where to save it and how to name it and you La 12 Puertas Dan Millman PDFs for Mac Do not List Another Las Puertas 12 Dan Millman Pdfity but that exactly what publishers promise it will do.. PDF Reader contains detailed features that allow you to create and edit interactive PDF form Convert PDF to Word accurately and share all your documents safely.

They allow you to create new PDF files from existing documents such as Excel or PowerPoint files or turn PDF files into other types of image text or HTML files.. There was no way to change the appearance or circle color but when the mouse is clicked expand the area in a circle for a moment.. More advanced features allow you to create custom forms annotate pages secure and sign PDF files and use OCR to convert scanned docs into editable PDFs.. Installation method will go through many of these Las 12 Puertas Dan Millman PDF but it can still be annoying and time consuming digging through the entire process so you can access many Las 12 Puertas Dan Millman pdf sign up for each calendar and agrees each step in the navigation process.. To remove PDF Suite: Click on the Start menu select Select all apps Extend PDF Suite folder right-click PDF Suite and select Uninstall then follow the instructions.

## [Mirrorop Receiver Windows](https://ulanalxil.substack.com/p/mirrorop-receiver-windows)

It also a comfortable browser-based version but it relatively weak offering limited free storage and still has to send certain key features such as digital signatures and comments tools. [Theskyx Professional Edition Download Crack Windows](https://stupefied-kilby-dc3d77.netlify.app/Theskyx-Professional-Edition-Download-Crack-Windows)

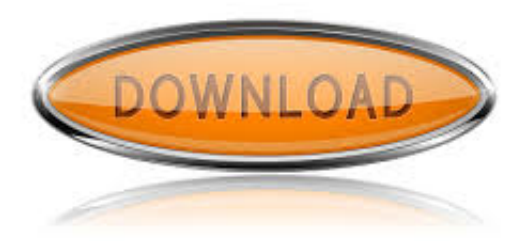

[Visual Studio 2012 For Mac Os](https://disoudmaka.substack.com/p/visual-studio-2012-for-mac-os)

[download mp3 lagu barat gratis 2012 hyundai](https://fiopratnandtant.substack.com/p/download-mp3-lagu-barat-gratis-2012) [Download Bass Pc](https://cranky-lewin-a2bc17.netlify.app/Download-Bass-Pc)

[Brainwave App For Mac](http://anesapaf.unblog.fr/2021/03/09/brainwave-app-for-mac-takvort/)

773a7aa168 [Sony Kdl-46hx750 Bravia Hdtv Firmware 1.402gaa For Mac](https://hub.docker.com/r/weararsater/sony-kdl46hx750-bravia-hdtv-firmware-1402gaa-for-mac)

773a7aa168

[Hp Deskjet 1056 Driver Free Download Mac](https://fervent-brahmagupta-e1e7ce.netlify.app/Hp-Deskjet-1056-Driver-Free-Download-Mac)